## **Jaką liczbę wskazuje komputer?**  Odczytaj kod, a następnie rysując podaną ilość figur rozszyfruj jaką liczbę pokazał komputer. Powodzenia! ©

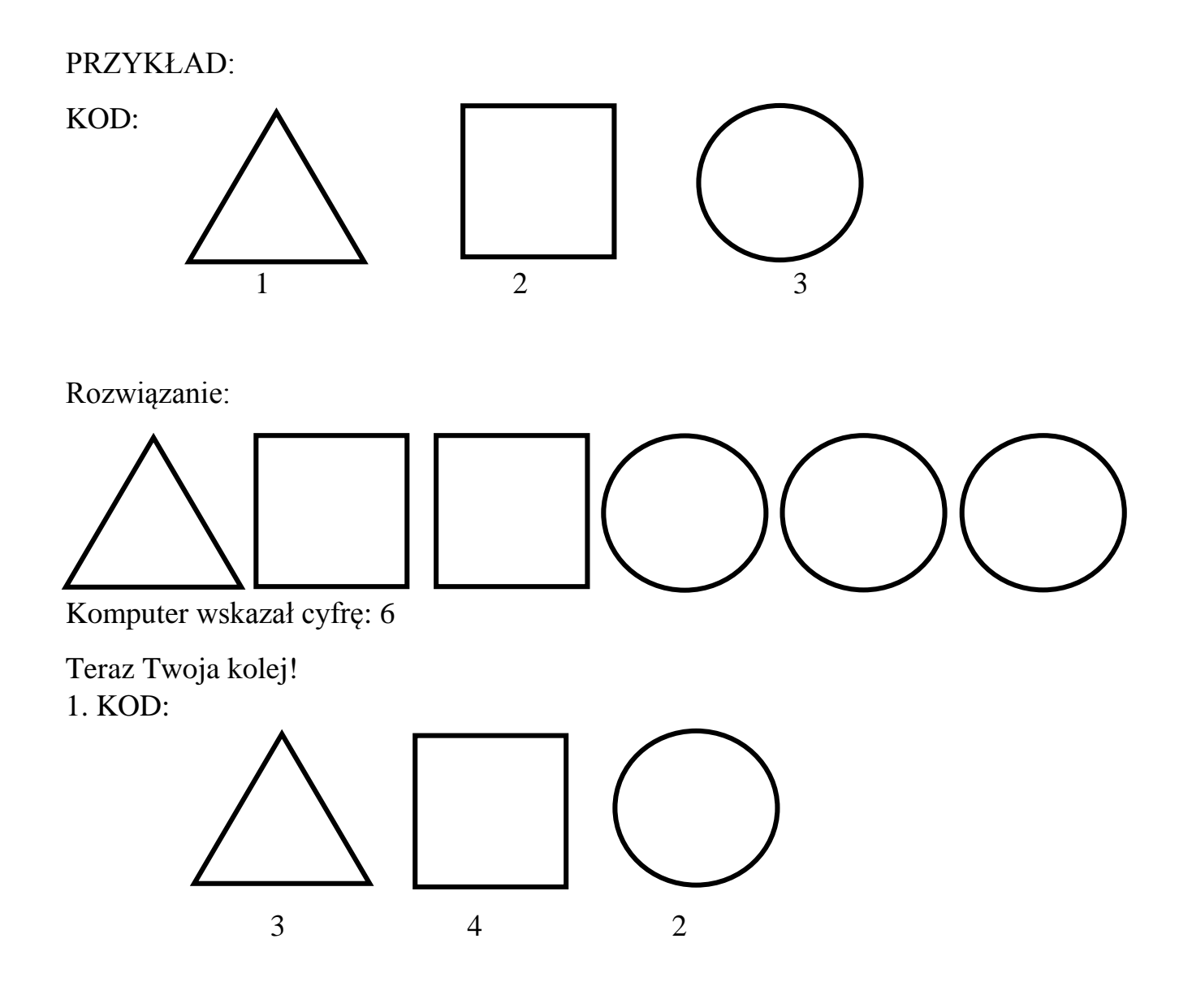

Rozwiązanie:

Komputer wskazał liczbę: ……………

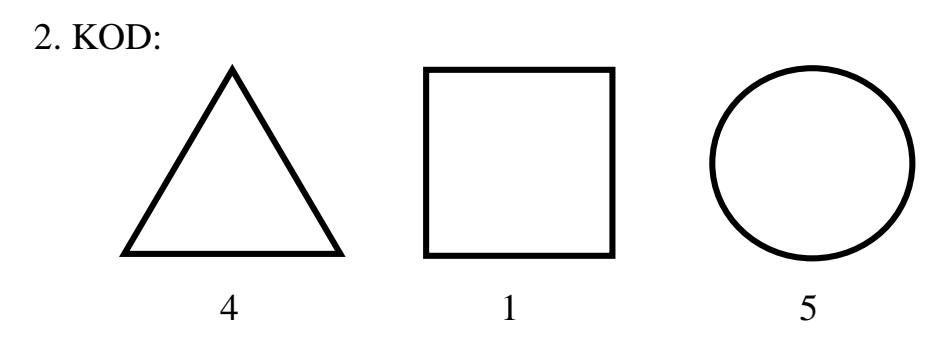

Rozwiązanie:

Komputer wskazał liczbę: ……………..

3. KOD:

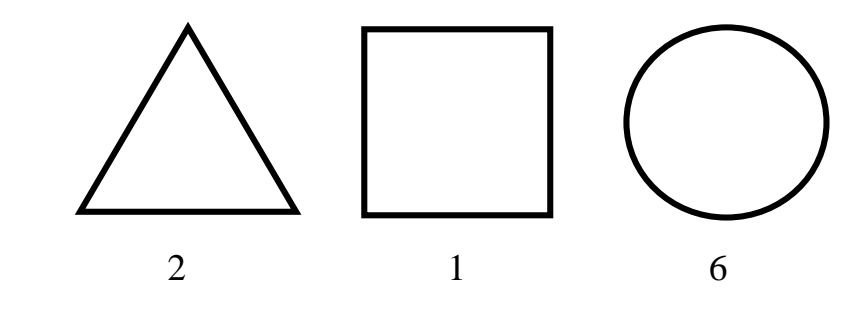

Rozwiązanie:

Komputer wskazał liczbę:………………